## **Un véhicule parcourt 15 km en 15 min.**

# **Quelle est sa vitesse moyenne en km/h ?**

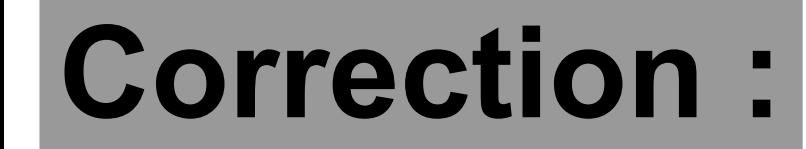

**15 km 15 min 30 km 30 min**  $60 \text{ km} \longrightarrow 60 \text{ min}$ 

**Donc sa vitesse moyenne est égale à 60 km/h.**

## **Un article coûte 36 € après une augmentation de 10 % .**

**Comment calculer rapidement le prix départ ?**

## **Correction :**

**Augmenter un prix de 10 % revient à multiplier le prix par 1,1.**

**L'opération permettant de calculer rapidement le prix de départ est donc :**

$$
36 \div 1,1
$$

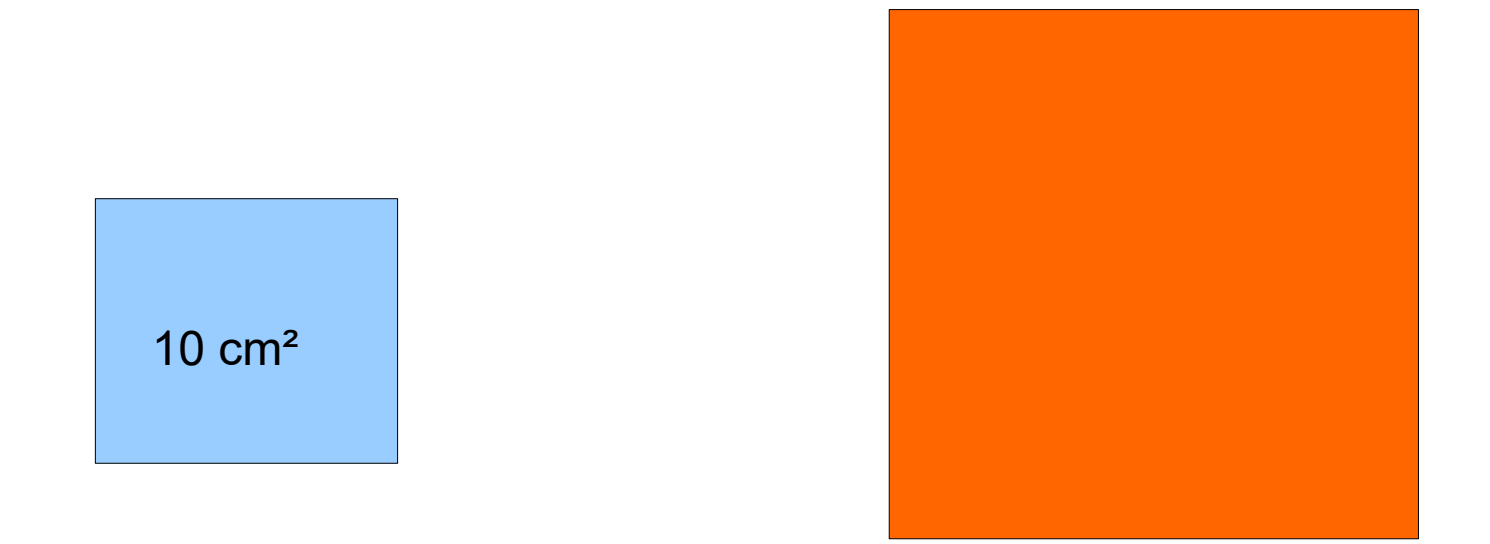

#### **Le carré orange est un agrandissement de rapport 3 du carré bleu. Quel est l'aire du carré orange ?**

## **Correction :**

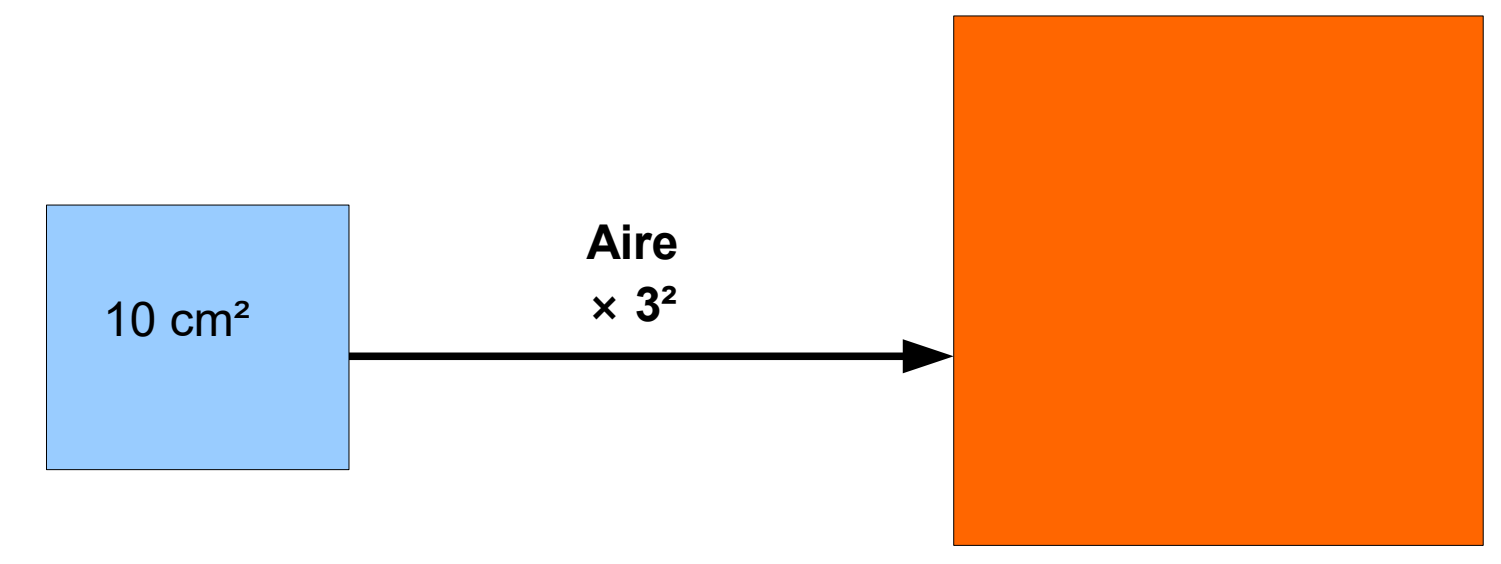

#### L'aire du carré orange est égale à :  $3^2 \times 10 = 9 \times 10 = 90$  cm<sup>2</sup>

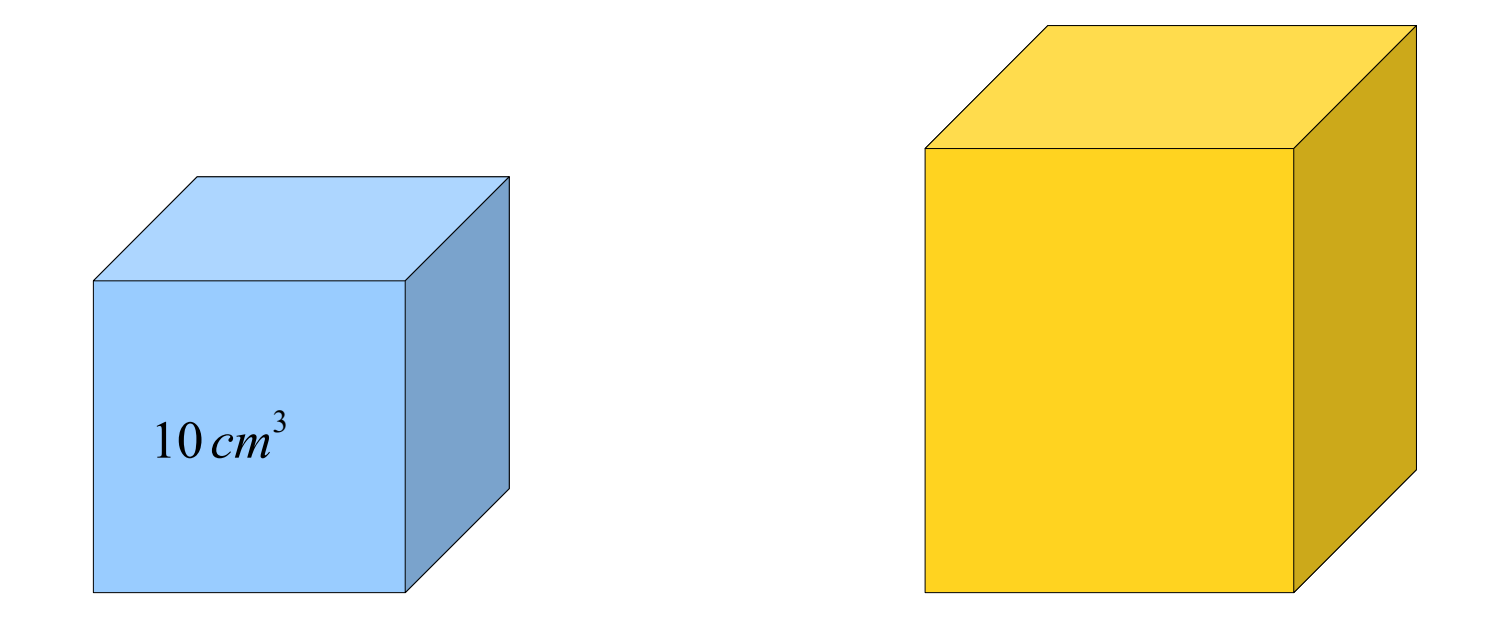

#### **Le solide jaune est un agrandissement de rapport 2 du solide bleu. Quel est le volume du solide jaune ?**

## **Correction :**

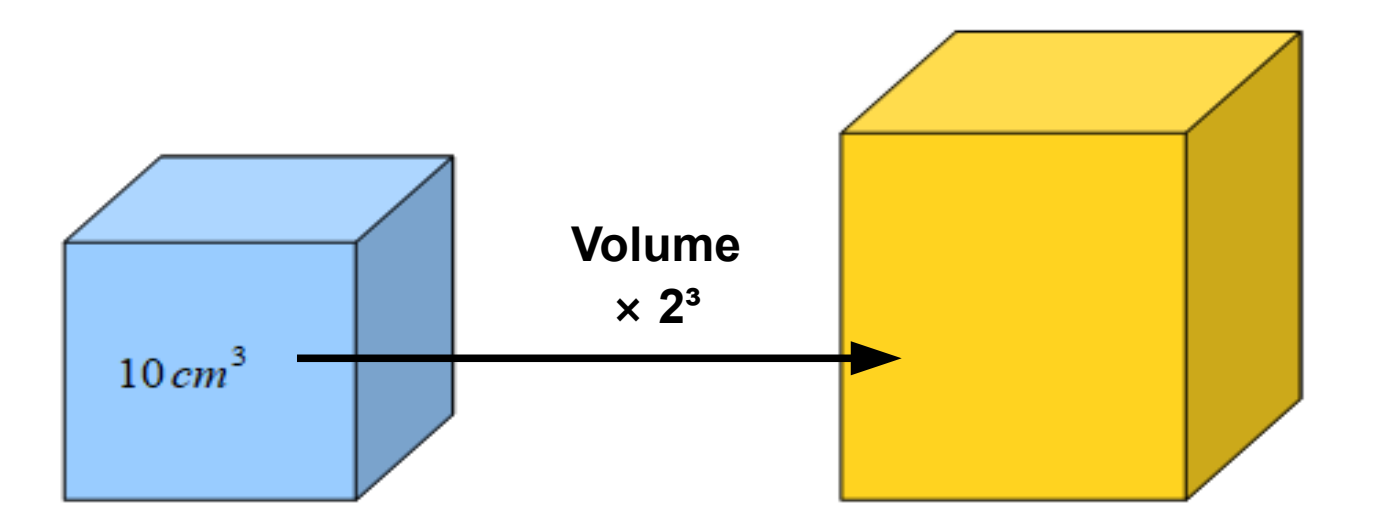

Le volume du solide jaune est égal à :  $2^3 \times 10 = 8 \times 10 = 80$  cm<sup>3</sup>

#### **Un cube d'arête de 1 cm pèse 2 kg.**

### **Quelle est la masse d'un cube de même matière d'arête 3 cm ?**

### **Dans un cube d'arête de 3 cm, on peut mettre 3×3×3=27 cube d'arête 1 cm. Donc la masse d'un cube de même matière d'arête 3 cm est égale à :**  $27 \times 2 = 54$  kg.